# CS150 Intro to CS I

#### Fall 2016

## Chapter 5 Loops & Files

- Reading: pp. 262-264 (Section 5.10)
- Good Problems to Work: p. 297 [18]

### Nested Loops

```
 What is the output?
for (int i = 1; i < 3; i++){
  // how many times will this run?
  cout << i << ": ";
  for (int j = 0; j < 2; j++){
    // how many times will this run?
    cout << "*";
  }
  cout << endl;
}
```
 What is the output? for  $(int i = 1; i < 4; i++)$ **{ cout << i <<** " **:**  " **; for**  $(int j = 0; j < i; j++)$ **{ cout <<** "**\***" **; } cout << endl; }**

 Write C++ statements that will read in an integer from the user, n, and produce the following output:

**1 22**

**333**

**…**

**4444**

#### **nnnnnnnnn**

- Consider the following program segment: **cout << setw(3) << "i" << setw(3) << "j" << endl; for**  $(int i = 0; i \le 3; i += 2)$ **{ for (int j = i; j <= 3; j++) { cout << setw(3) << i << setw(3) << j << endl; } }**
- 1. What is the output?
- 2. Rewrite the above nested loop as a nested while loop.

- An input file contains data on a day's sales for a number of stores. The first line of the file contains the number of stores. This is followed by the sales amounts for each store. Write a program to display a bar graph of asterisks comparing each store's sales. Each asterisk represents \$100 in sales.
- Sample input and output are on the next slide

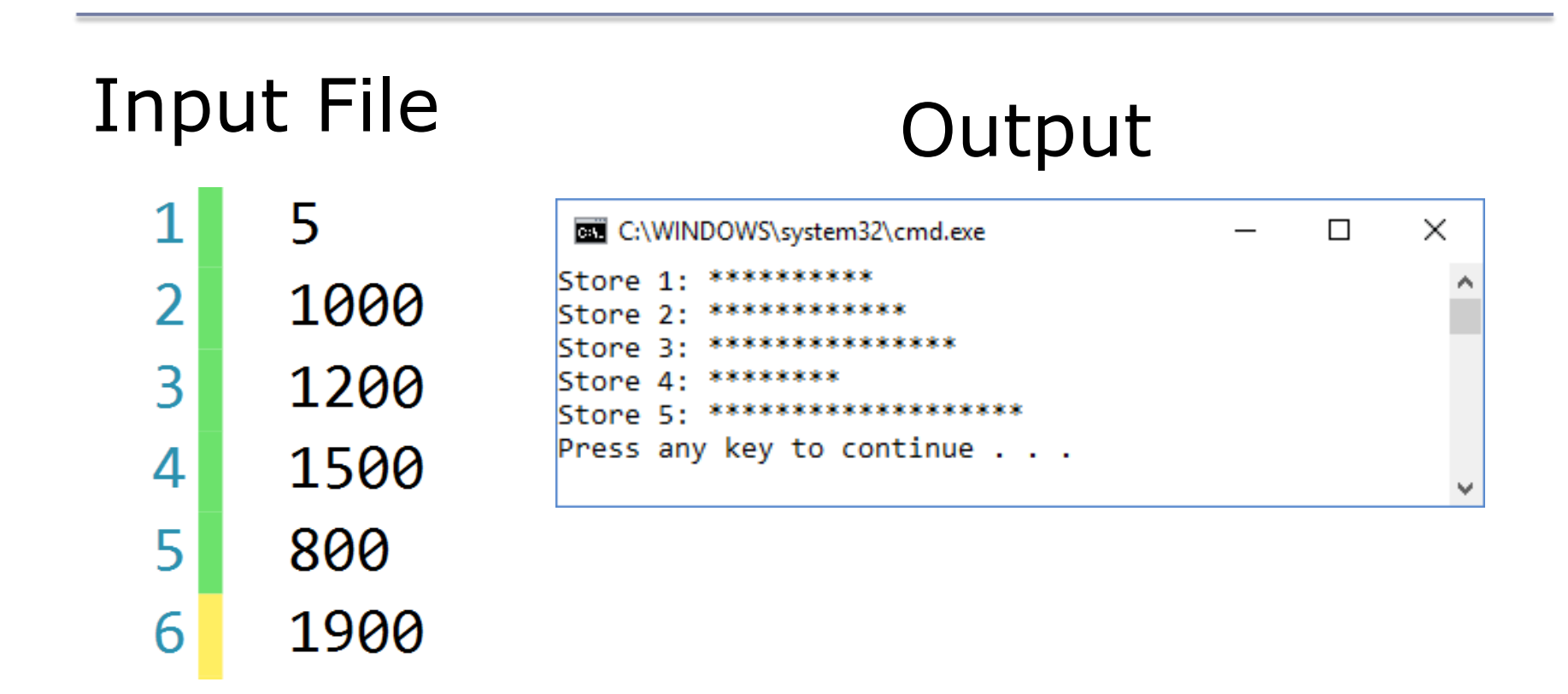